## Using PowerTeacher to Take Attendance To access PowerTeacher

Use a web browser Go to: wccusd.powerschool.com/teachers

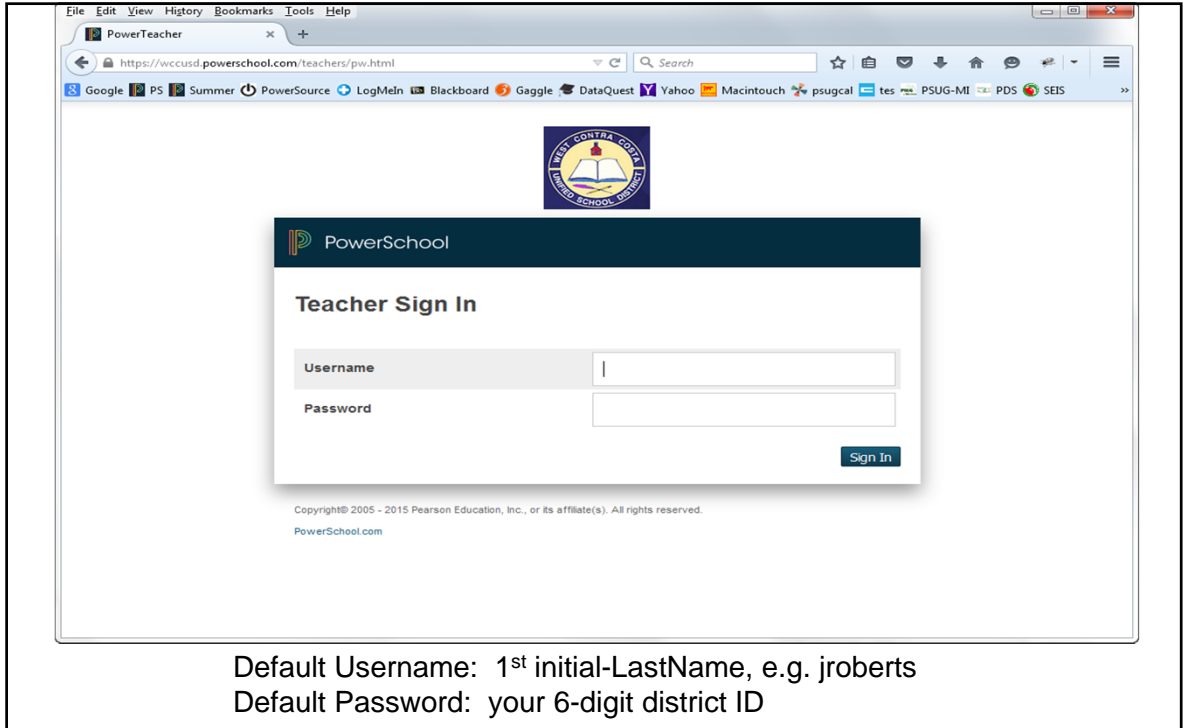

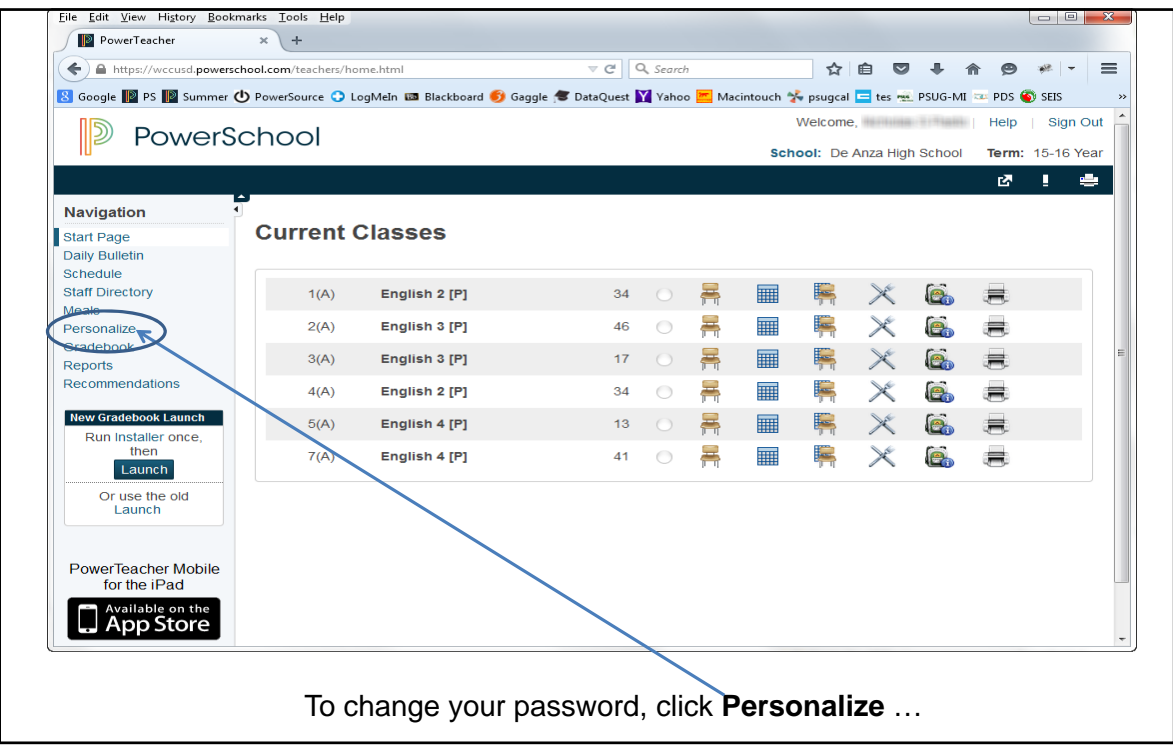

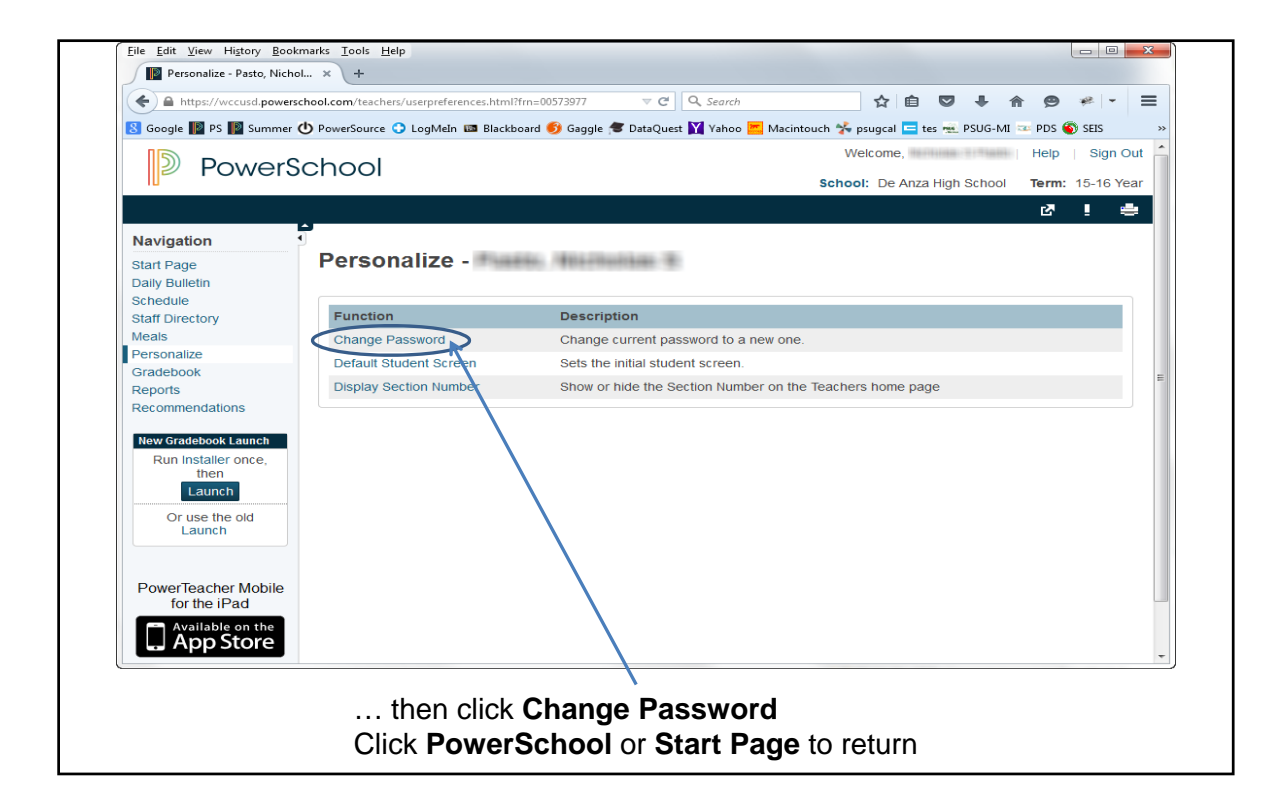

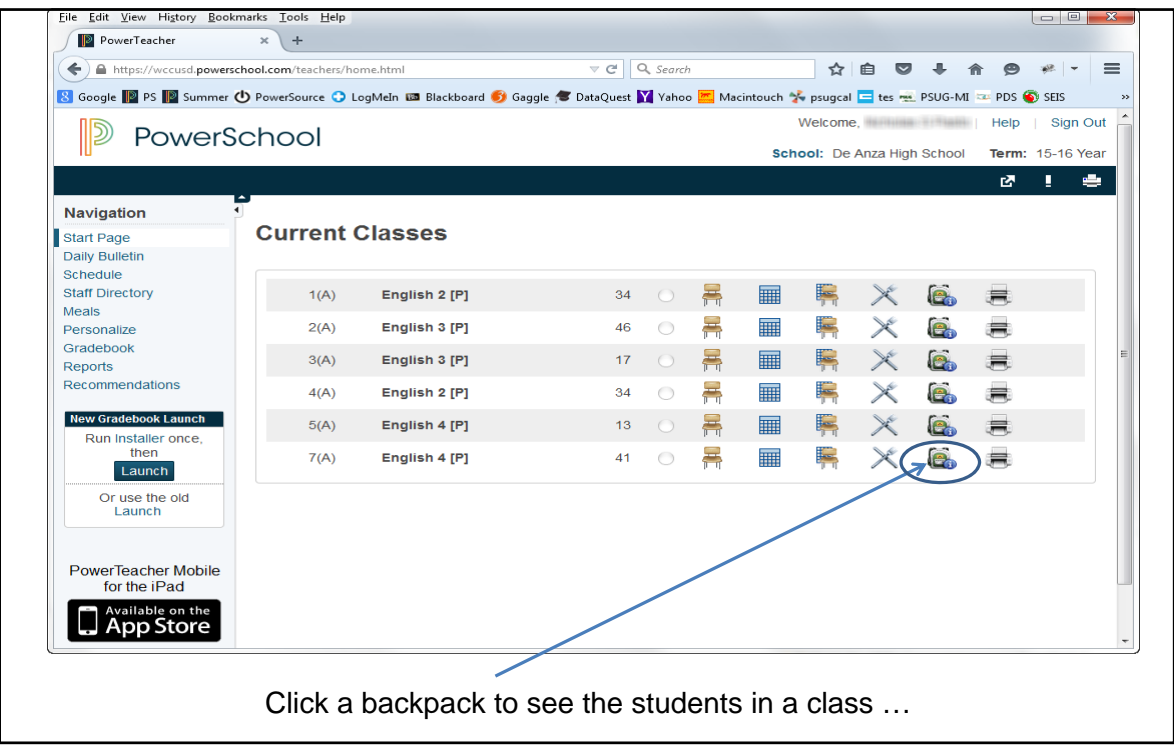

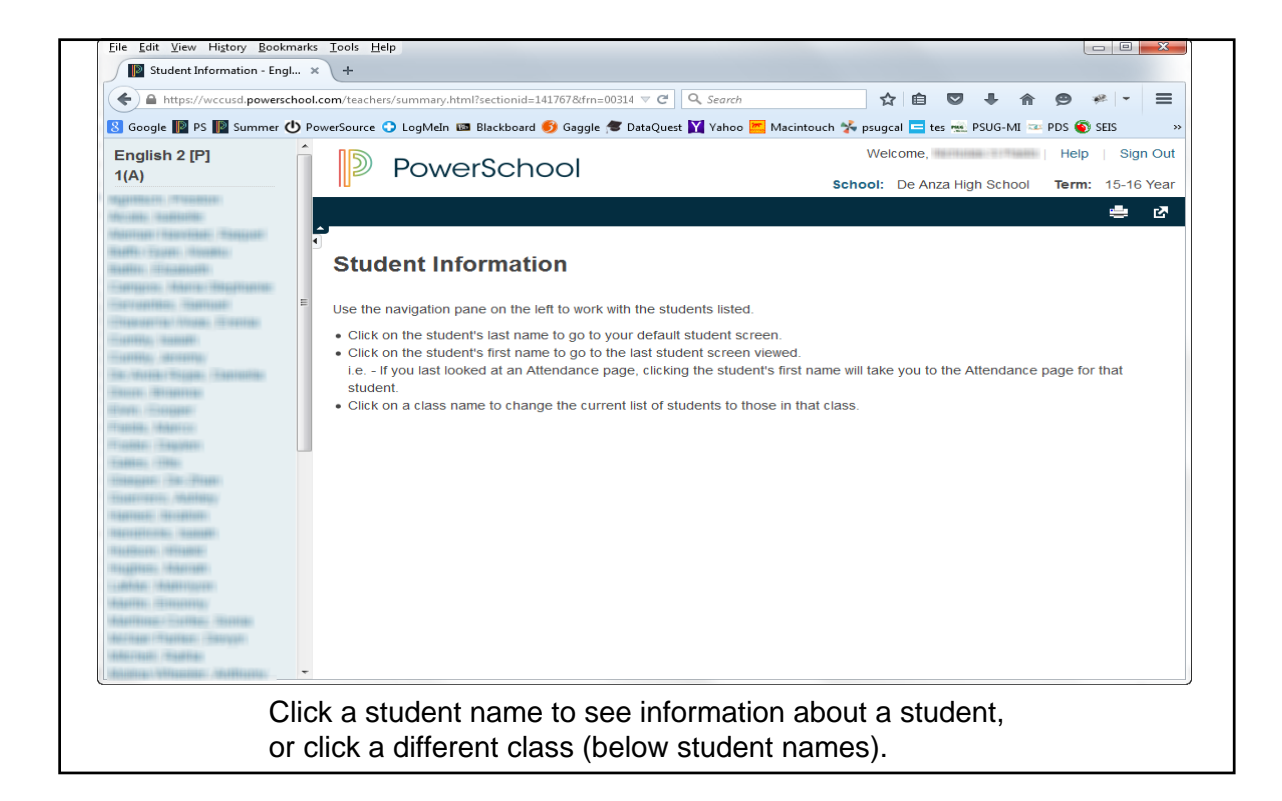

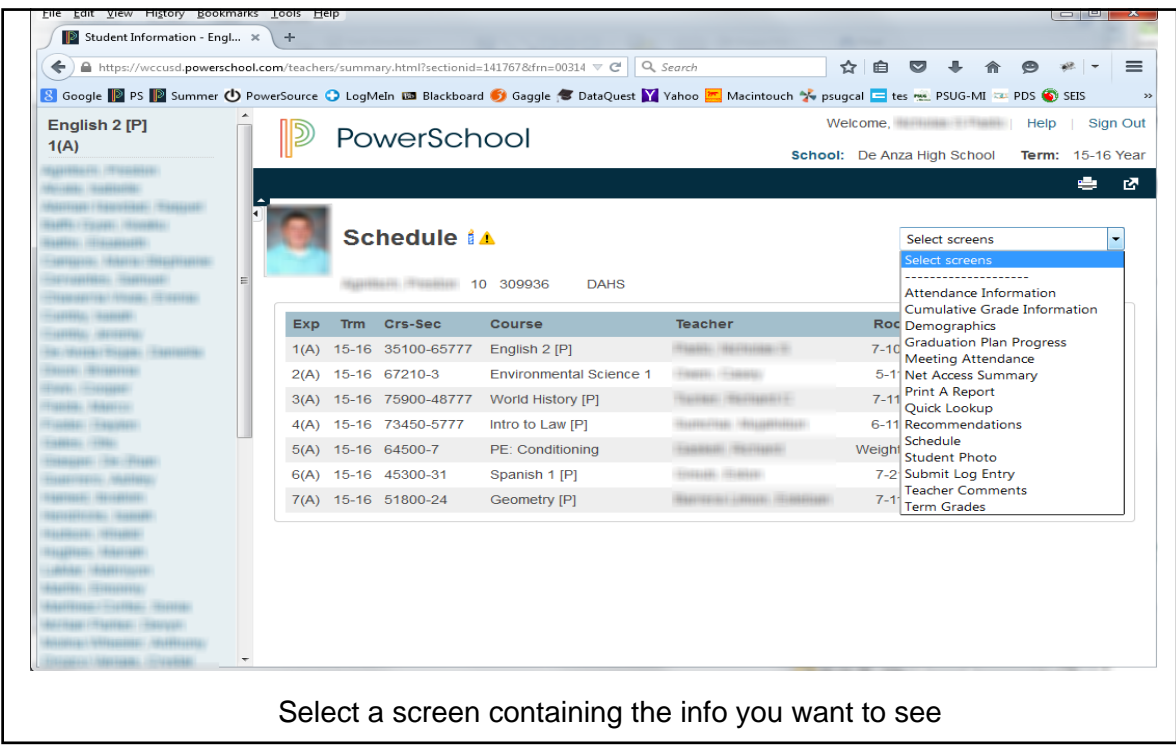

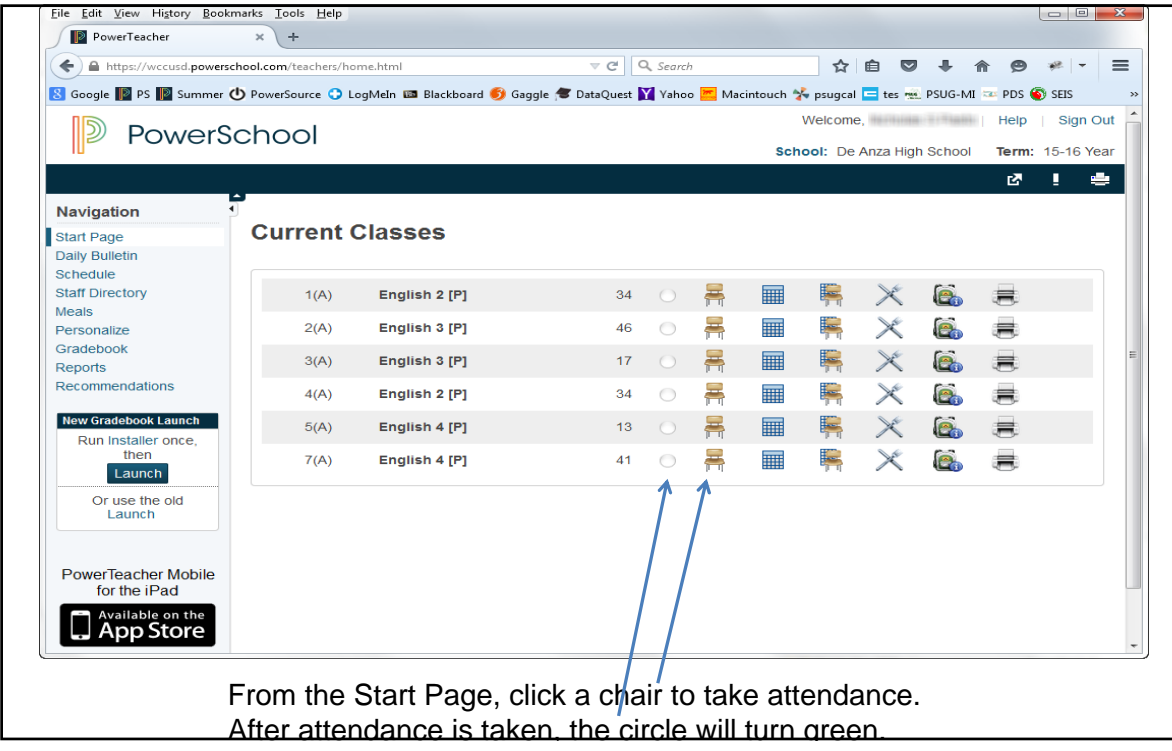

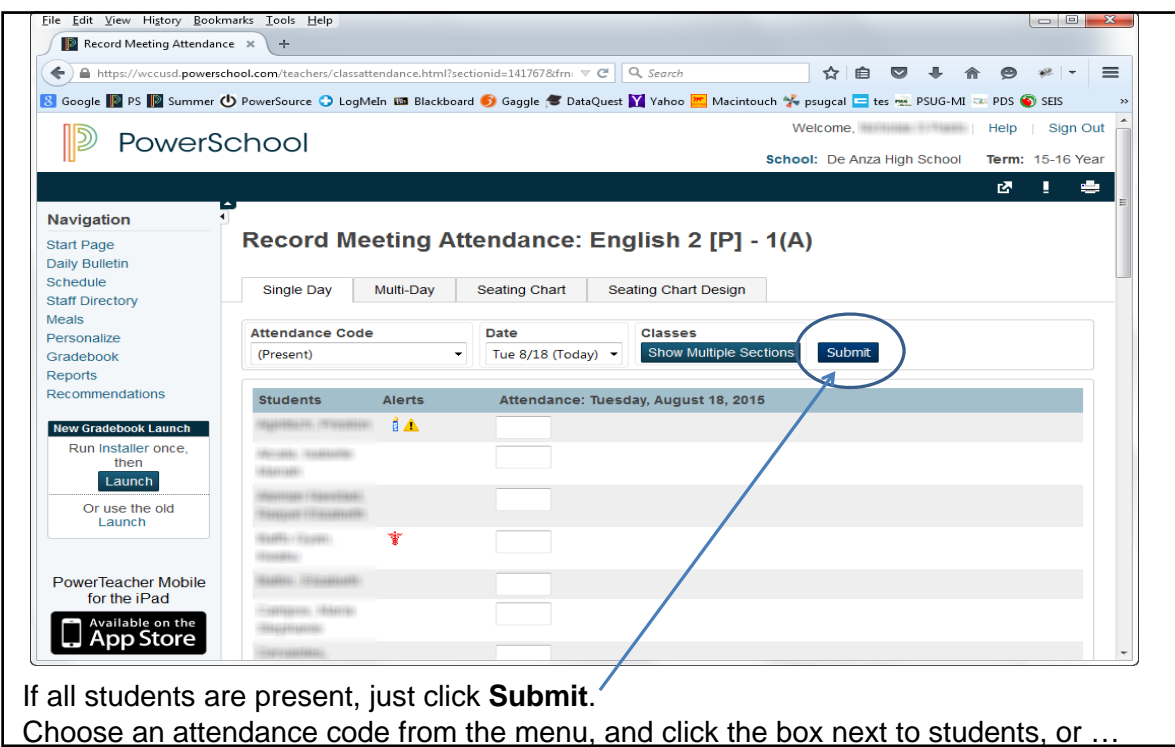

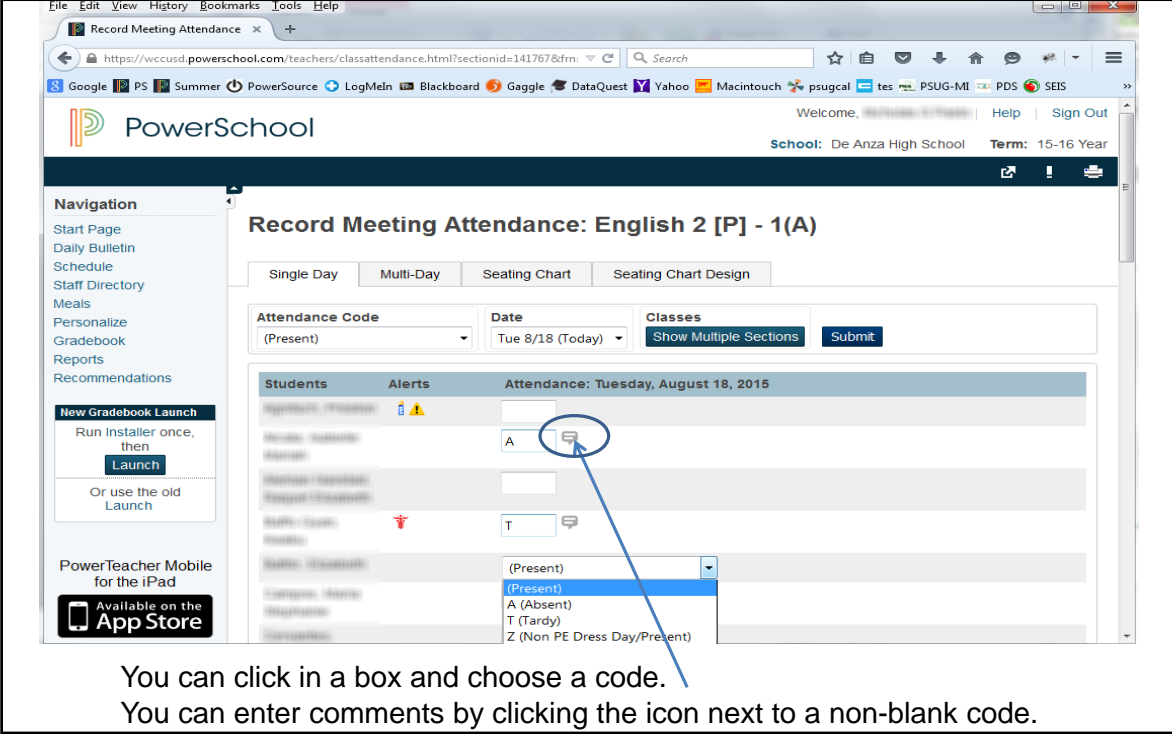

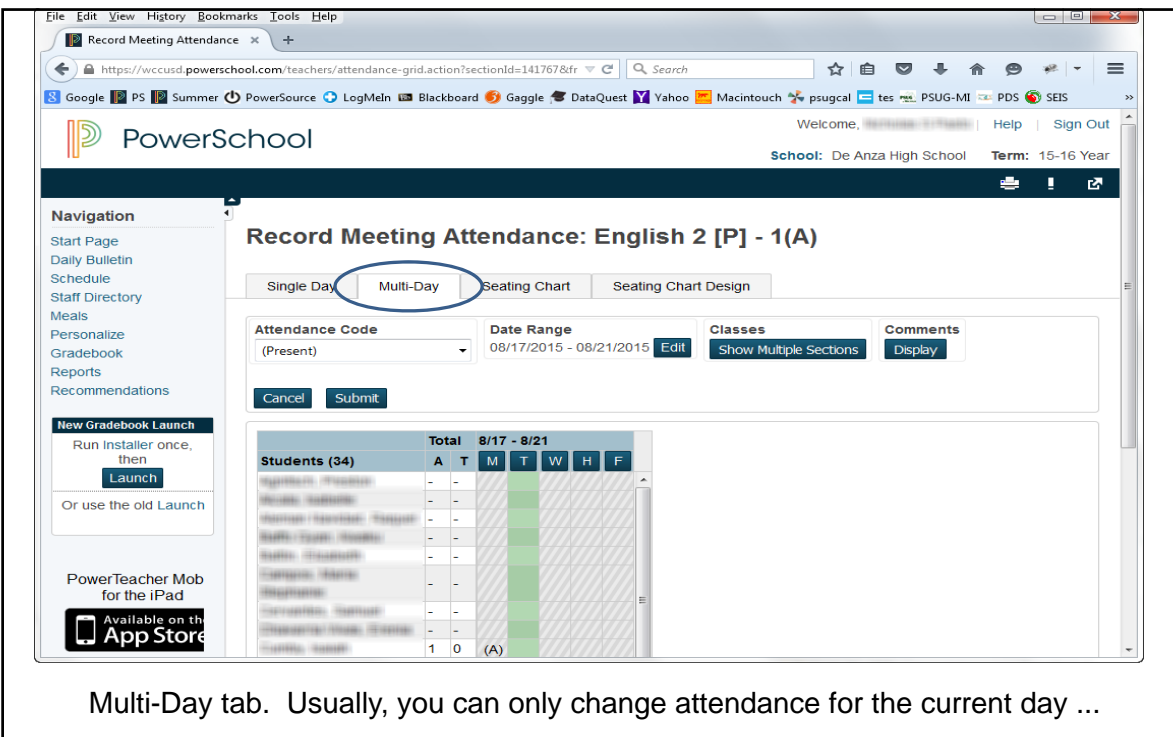

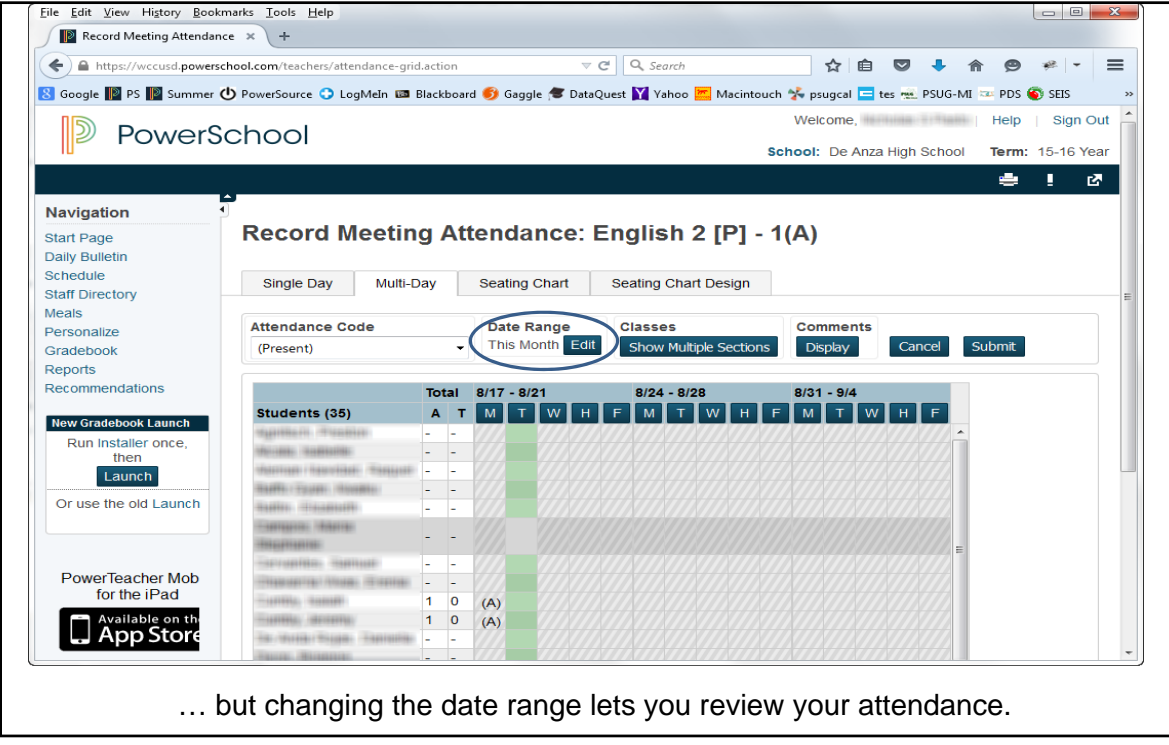

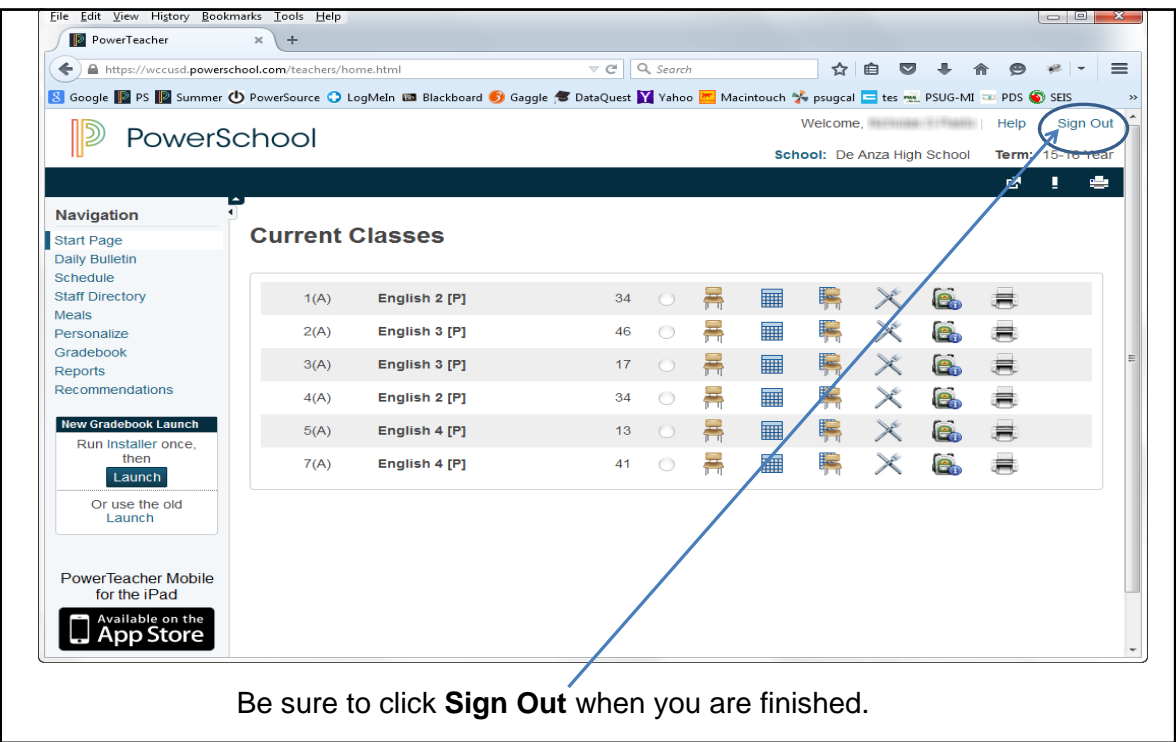